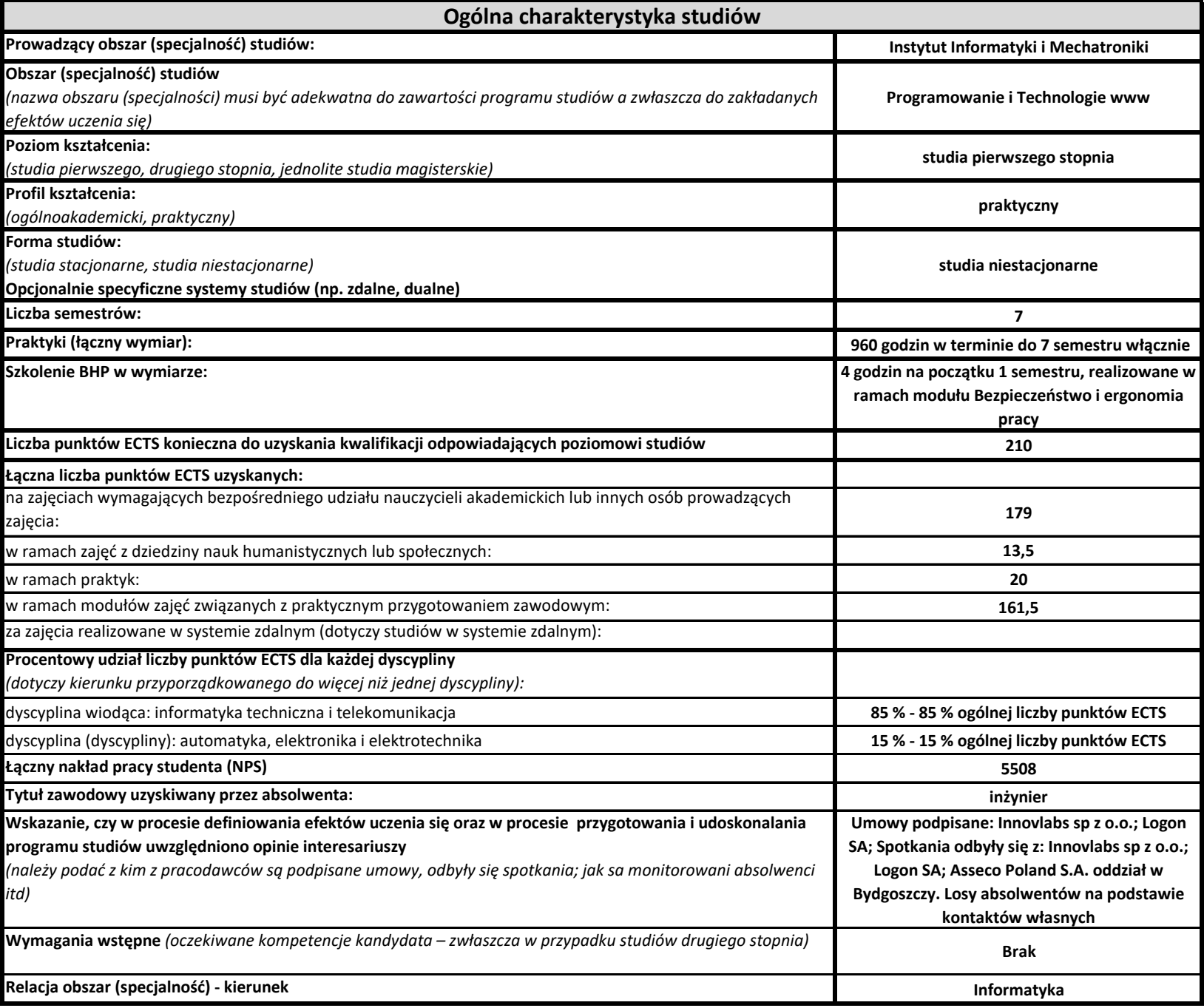

### Obszar: **Programowanie i Technnologie www**

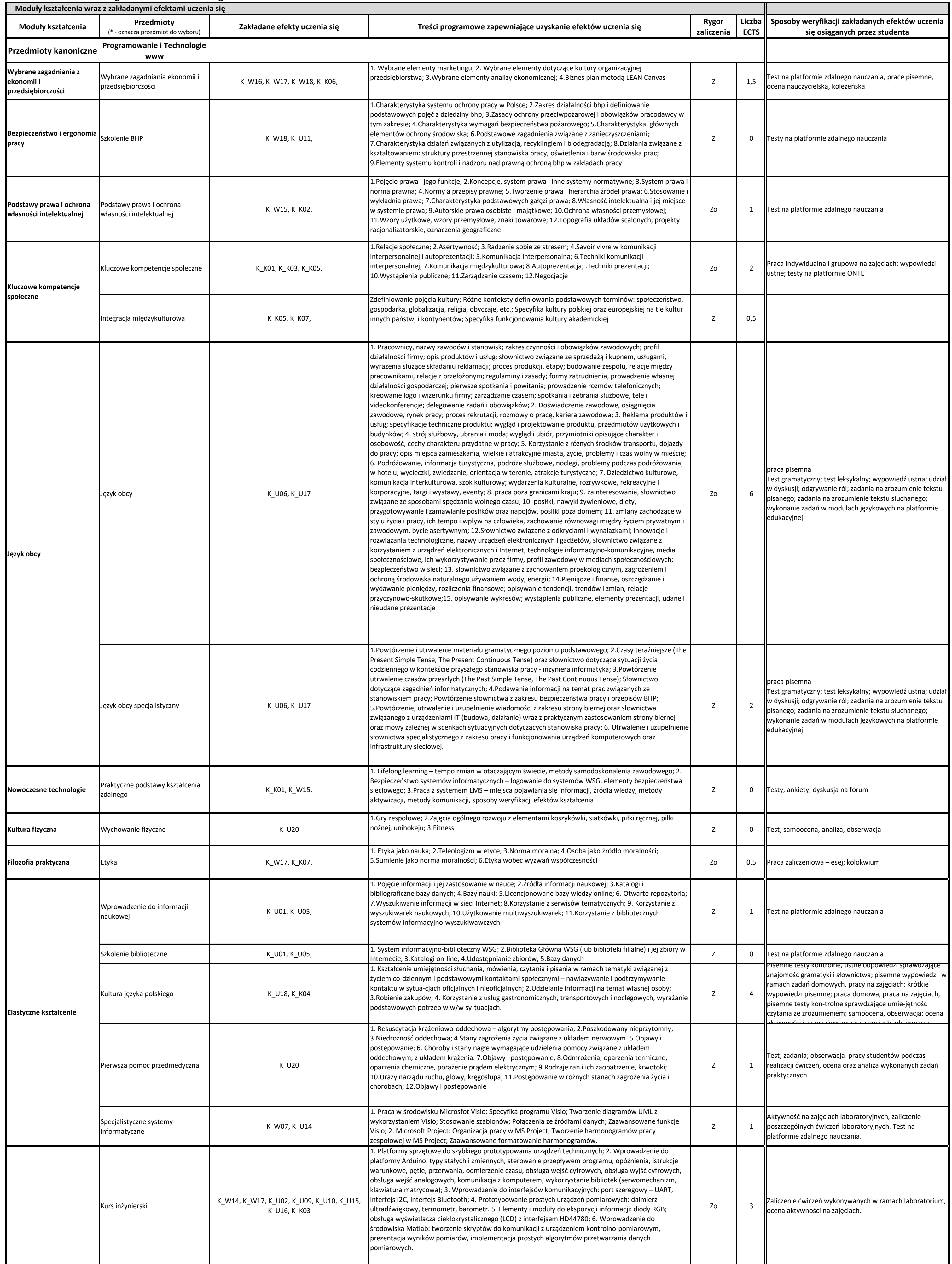

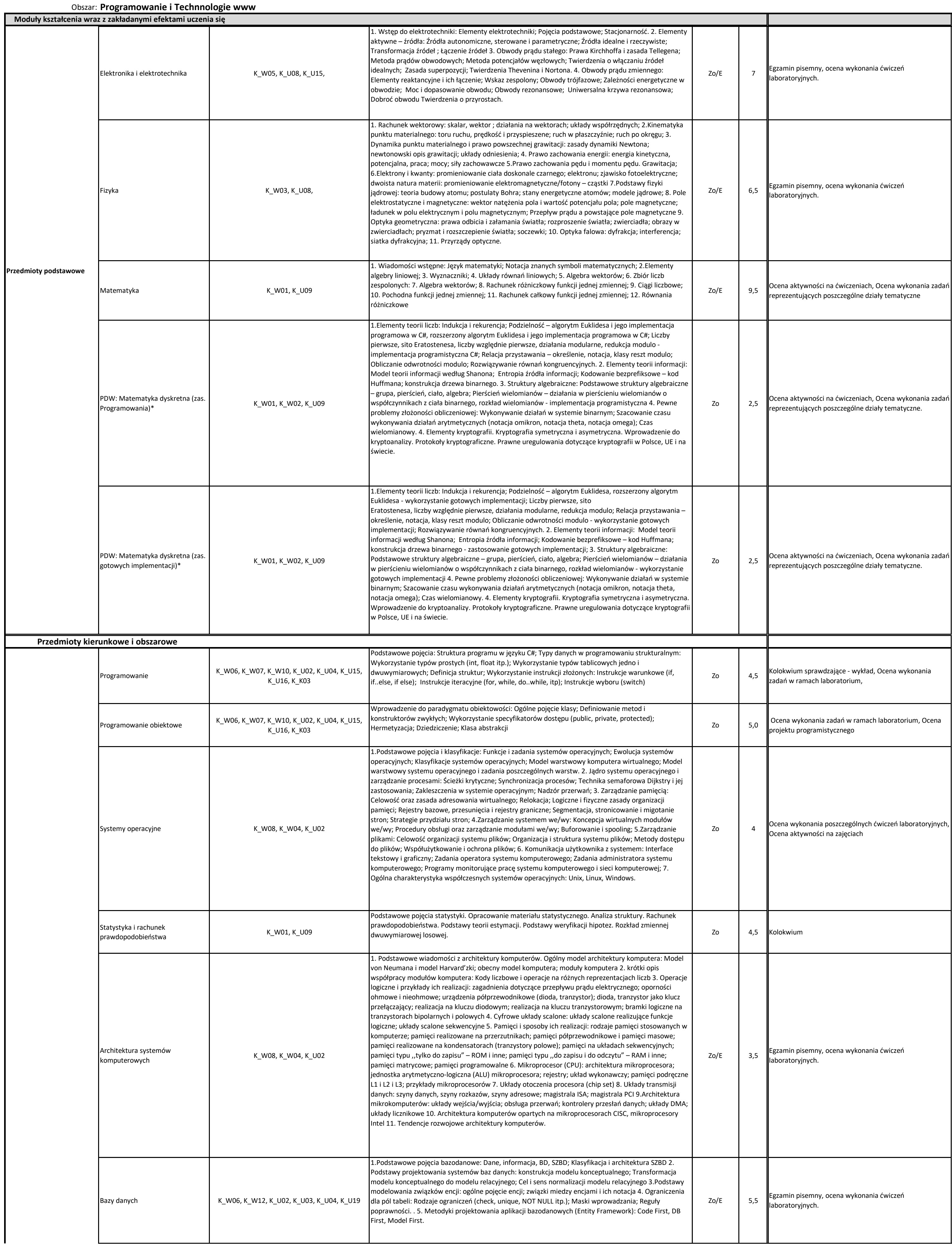

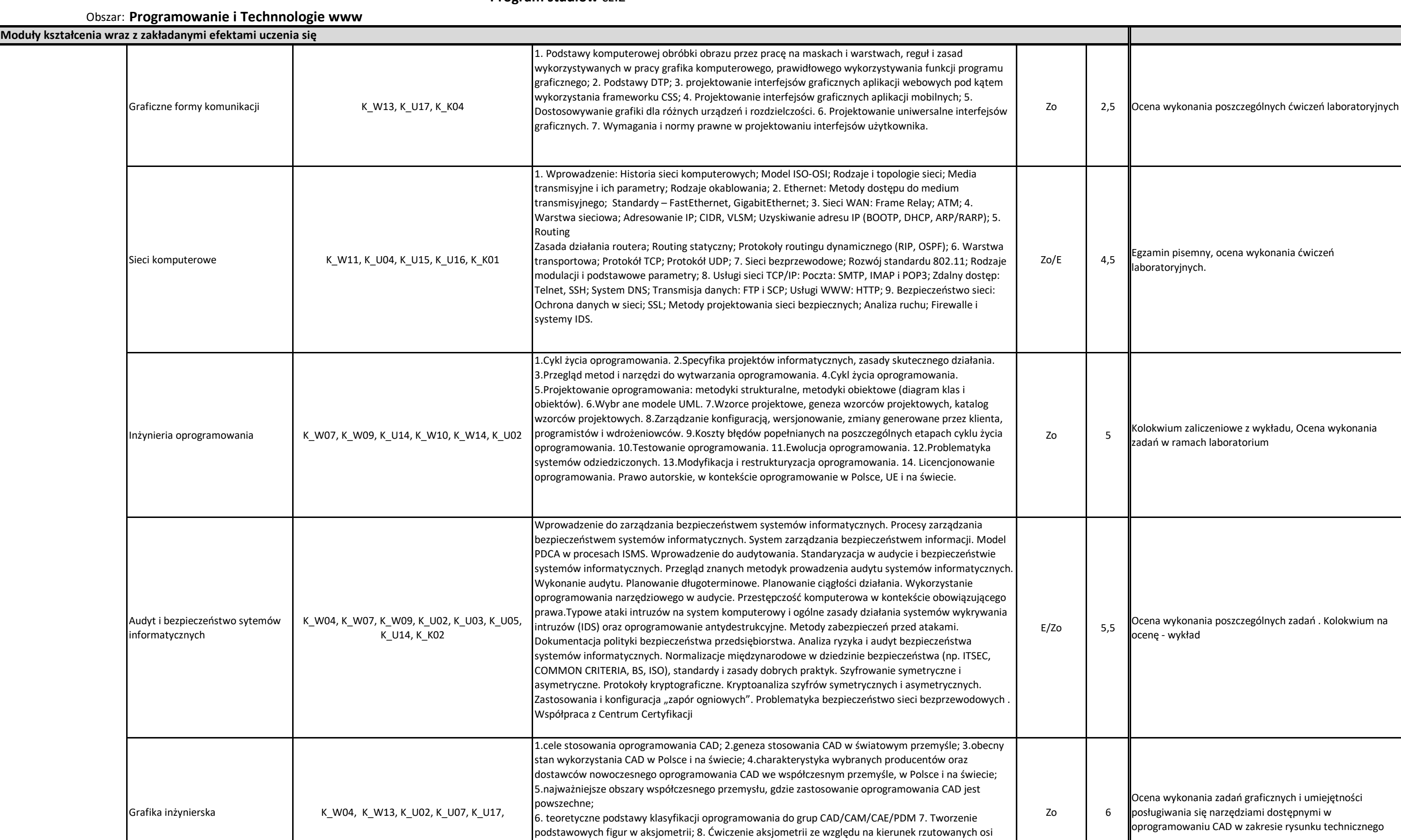

 $E/Zo$  5 programistycznych. Kolokwium na ocenę - wykład

układu prostokątnego; 9. Ąksjometria w rysunku technicznym – przykłady użycia, ćwiczenie; 10. Ćwiczenie rzutowania prostokątnego; 11. Wykorzystanie programu CAD w rysunku technicznym; 12.

Ćwiczenie wymiarowania z wykorzystaniem programu typu CAD.

Zaawansowane techniki programistyczne

Г

K\_W06, K\_W07, K\_W10, K\_U15, K\_U16, K\_K03,

Tworzenie aplikacji dla systemu Windows z wykorzystaniem Windows Forms i WPF. Tworzenie nowoczesnych interfejsów graficznych z wykorzystaniem XAML. Rozdzielenie warstwy kodu od warstwy graficznej. Wykorzystanie w budowie aplikacji technologii Entity Framework w różnych podejściach (Databese First i Code First), oraz różnice między nimi. Zapytania LINQ. Obsługa błędów i wyjątków.

Wątki i kod asynchroniczny. Budowa sieciowej aplikacji wielowarstwowej.

Ocena wykonania poszczególnych zadań

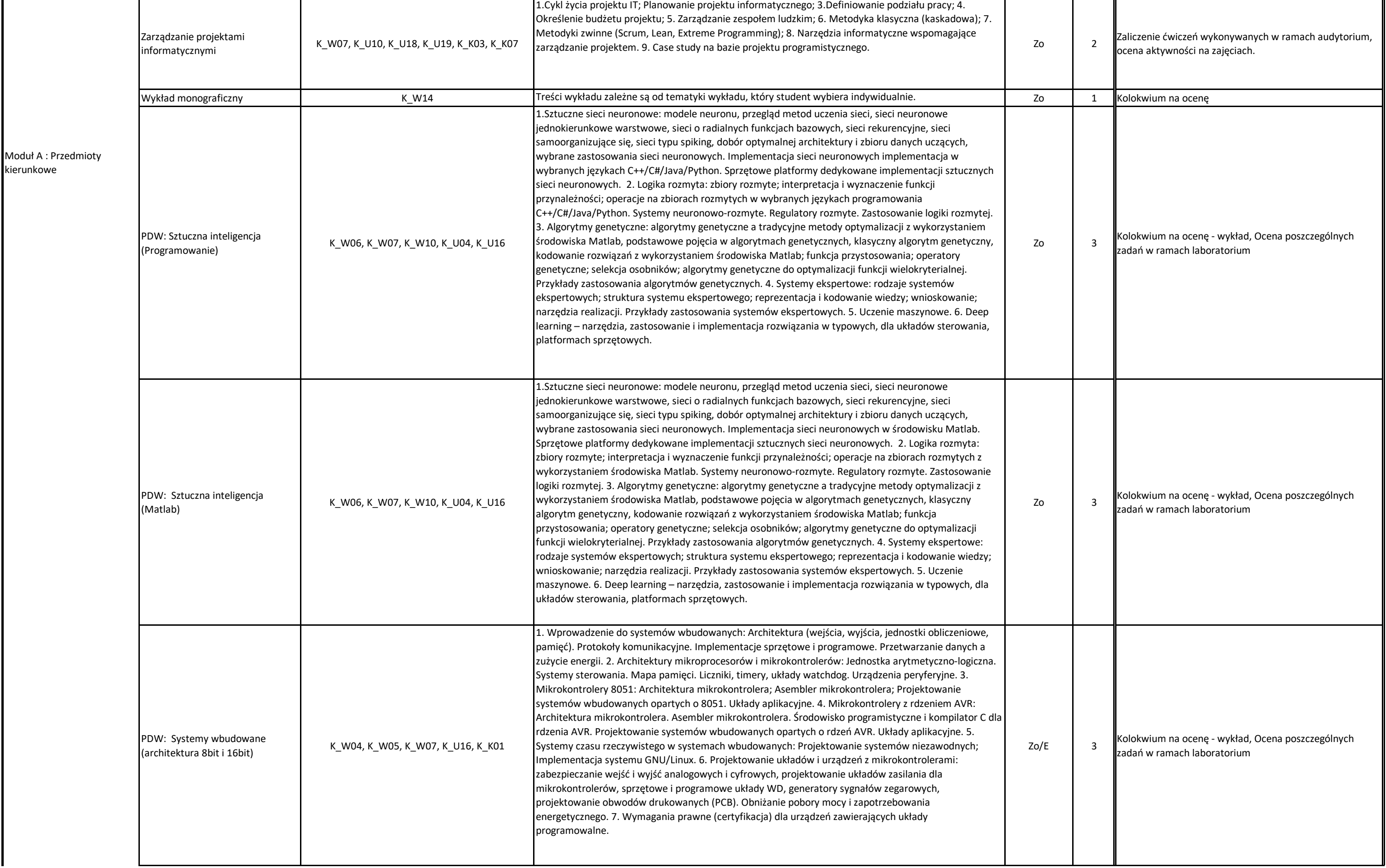

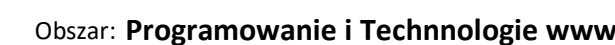

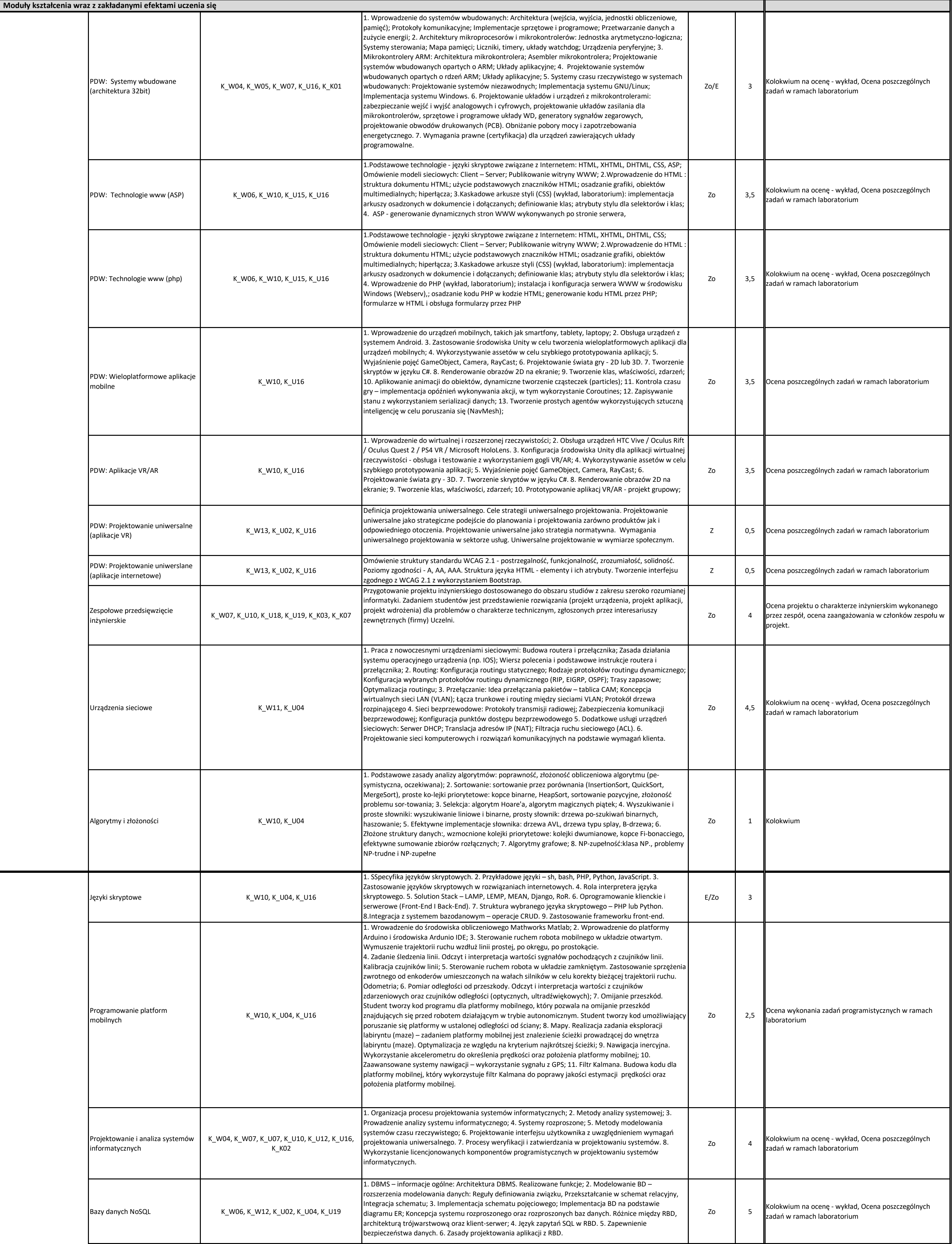

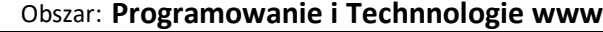

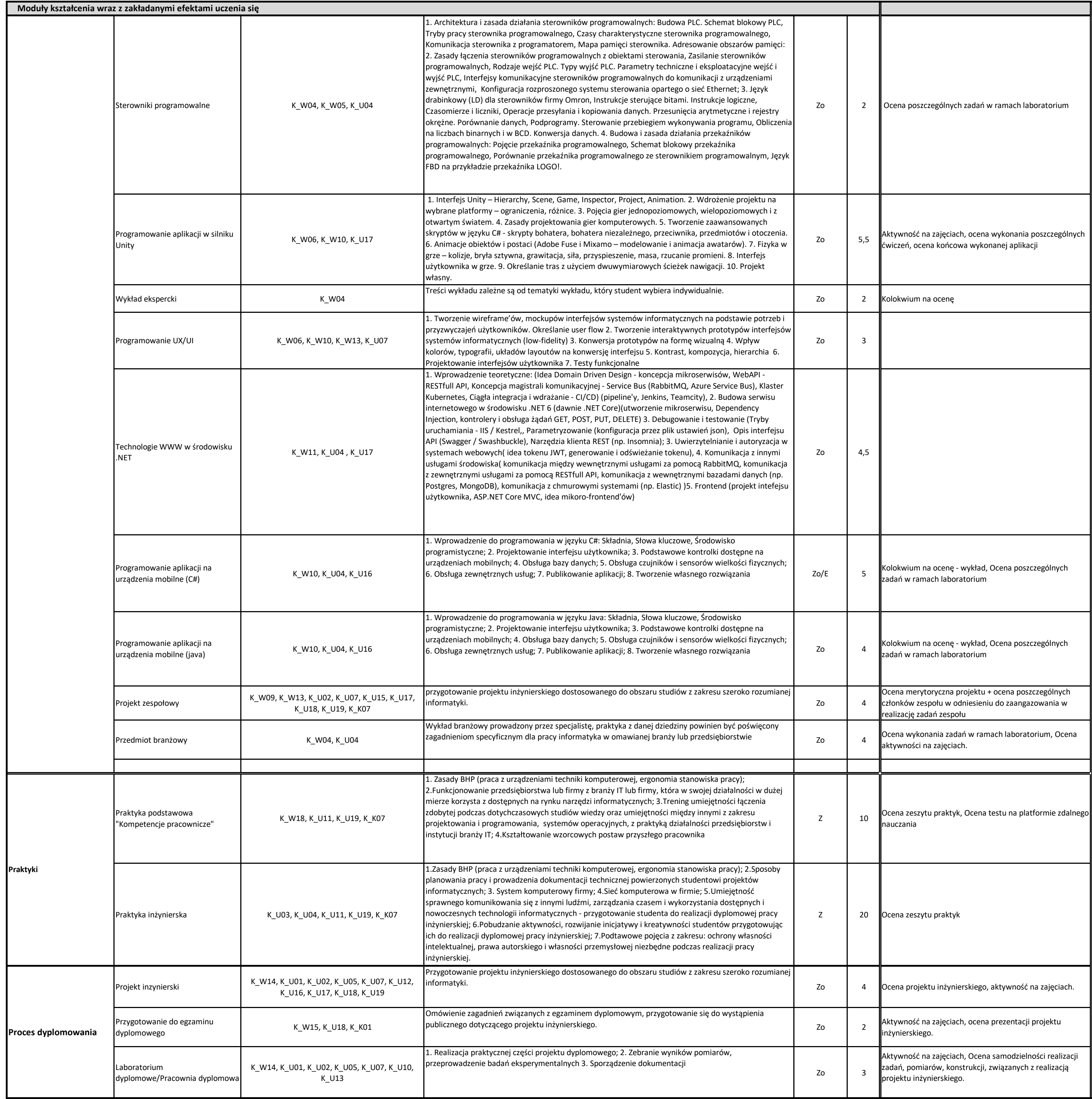